# Voyage au centre de la Veille Apprendre en continu avec sa veille technologique

Date : 14 avril 2023 Speakers : Fabien Hiegel et David Franck (Shodo) Format : Conférence (45mn)

Fabien a contribué à l'écriture du [livre Software Craft](https://www.fnac.com/a16303964/Cyrille-Martraire-Software-craft) paru en 2022 chez Dunod

# Qu'est-ce que la veille ?

On observe 2 catégories.

Chez certains salariés, la veille fait partie intégrale de leur job : il leur est alloué du temps dédié à cett veille. Certains peuvent même travailler dans un service dédié à la veille. D'autres salariés font de la veille à la recherche d'informations stratégiques : suivre les failles de sécurité, étudier la concurrence. Tous ces salariés remontent leur veille à leur responsable et aux décideurs de leur entreprise.

D'autres profils de salariés font de la veille pour eux-mêmes, à leur rythme. C'est ce qu'on appelle de la **veille personnelle**.

Analogie avec l'histoire du bucheron. Sa mission consiste à couper beaucoup d'arbres pour gagner un max d'argent. Plus le bucheron tape, moins il va vite. Un bucheron plus expérimenté qui abat des arbres à la même vitesse lui explique qu'entre 2 arbres il s'arrête, aiguise sa hache et reprend son souffle.

Le développeur a également des outils du quotidien : OS, IDE, compétences La veille est le temps qu'on investit pour améliorer ses compétences Ensemble des habitudes et processus

# Étapes de la veille

La veille commence par sourcer des infos, les traite puis les valorise.

- 1. Sourcer
	- a. Podcast, DZone, twitter, Medium, Youtube, Linkedin,
	- b. Zoom sur Mastodon ou TwitDeck
- 2. Stocker la veille : pocket, onenote, evernote

Attention au risque d'accumulation et d'être submergé : une ressource donne lieu à une tâche Un conseil : être très sélectif dans ses sources

Lors de la lecture d'un article, il est nécessaire de prendre des notes Pourquoi prendre des notes ? Pour aider notre mémoire de travail. « Tout ce qui occupe votre mémoire fonctionnelle réduit votre capacité à penser ». D. Kahneman. Les notes aident tout simplement à mieux mémoriser Permet d'alimenter notre réflexion, prendre de la hauteur et être plus créatif Ne pas prendre de temps d'écrire des notes, c'est perdre son temps

Conseils pour prendre ses notes : paraphraser, reformuler avec ces propres mots et ne pas copier / coller. Lorsqu'on n'arrive pas à formuler, c'est qu'on n'a peut-être pas compris. Avec ses propres mots on se relit plus facilement. On peut synthétiser plusieurs idées.

Faire confiance à son cerveau pour noter ce qui nous parait important. Garder le rythme : prendre des notes à la fin d'une section / chapitre.

Format libre : papier, mindmap, schéma, ordi. Attention au copier/coller. Désactiver les notifications. Le manuscrit propose plus de liberté d'expression

Question posée à l'assemblée : « Qui utilise ses notes ? »

Pendant longtemps Fabien avait un dossier Archive qu'il n'utilisait pas.

On peut commencer à classer ses notes à un seul endroit afin d'indexer ses notes. Ne permet pas de connexion entre les différents articles.

**Zettelkasten** : boite de fiches. Nécessité de retravailler ses notes. Restructuration en notes permanentes. Les notes de lectures sont jetées. Ne pas trop tarder à restructurer ses notes. On appelle cela la phase d'élaboration. « Préparer mûrement, par un lent travail de l'esprit ». Créer de petites notes : des notes atomiques. Notion de SRP : une note => une idée. Possibilité de refactorer pour splitter les notes. Réseau de notes. Les catégories vont se créer naturellement. Connexion entre notes proches.

Utilisation possible de tags pour catégoriser ses notes. Possibilité de créer des notes de structure pour avoir un point d'entrée autour d'une problématique.

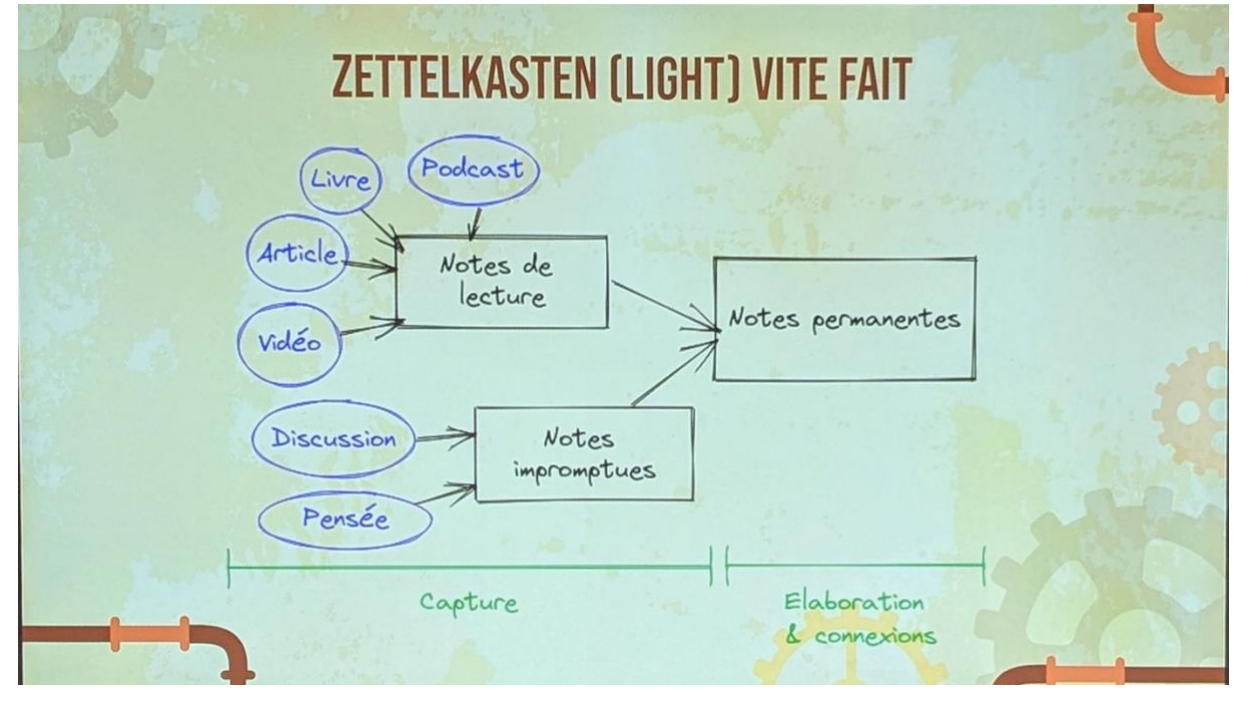

## Zettelkasten « light » :

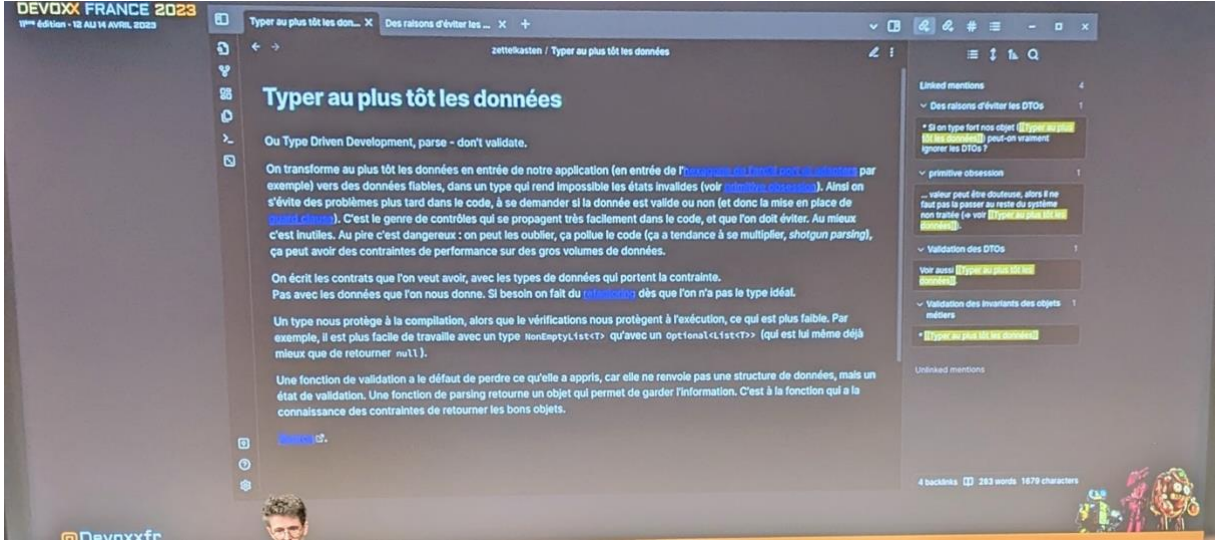

Applications conseillées : RemNote, Evernote, Joplin, Notion, Zettler, Dendron, NoteApps.info, Logseq, Roam, TiddlyWiki et **[Obsidian](https://obsidian.md/)**

## **Ouvrages**

- o Livre de référence sur la prise de note : "[How to take smart notes](https://archiloque.net/blog/how-to-take-smart-notes/)".
- o Livre gratuit : "[How to make Notes and Writes](https://minnstate.pressbooks.pub/write/)"

## Exemple de [notes de Andy Matuschak](https://notes.andymatuschak.org/) en libre accès

Quand on met en place un système de notes, l'important est de commencer simplement. On pourra le faire évoluer en fonction des besoins. Commencez au plus tôt, même si on ne fait pas beaucoup de veille techno très souvent. David a commencé il y'a 3 ans et demi.

## Comment valoriser sa veille ?

Seb Rose a proposé une définition de valeur :

- Apporte connaissance
- Diminuer le risque
- Feedback utile

**Apprendre** est la première retombée de notre veille. Cela fait partie du métier de développeur. Les entreprises aiment bien l'innovation : innover c'est connecter plusieurs idées. Expérimenter : concrétiser ses idées. Expérience vécue et observée sur laquelle on a un retour. Le savoir va permettre de faire une réalisation et permet d'acquérir un savoir-faire.

## **Partager**

Plus on partage notre connaissance, plus on enrichit les gens. Eviter le transfert de compétences lors d'une démission.

Discuter avec ses collègues permet de partager : au café, des instances de partage. Les collègues ont souvent des compétences cachées. Discuter permet de créer des connexions avec d'autres personnes ; propice à l'innovation.

En partageant, on peut créer du contenu : articles, podcast, vidéos, images, sketchnotes. Cela demande de produire. Partager ses travaux en public permet d'avoir du feedback.

**Présenter** : permet d'enseigner. Assimiler un sujet pour le transmettre permet de mieux l'assimiler et le comprendre. En tant que stagiaire, Fabien devait présenter un design pattern sous forme de colle tous les matins à ses collègues.

Atelier : Good Morning Learning (voir [article de Philippe Bourgau\)](https://philippe.bourgau.net/growth-mindset-coaching-turn-remote-work-commutes-into-team-learning/) 30 minutes tous les jours. 20 minutes pour s'approprier un sujet. 10 minutes de restitution et de partage à chaud. Force au quotidien l'apprentissage et le partage

Autre possibilité [: Xtrem Reading](https://yoan-thirion.medium.com/en-route-vers-lapprenance-avec-xtrem-reading-fc460112cabb) formalisé par Yoan Thirion. 1h en groupe : 20 minutes pour livre une partie de livre. 15 minutes pour restituer

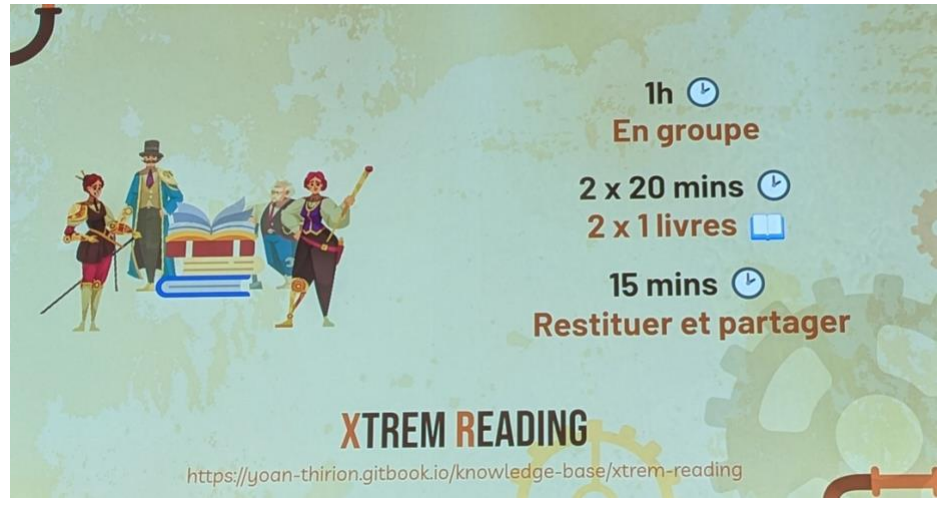

Autre pratique : Mob Programming.

Toutes ces pratiques demandent de l'énergie et du temps. Certains jours où l'on est moins motivé : faire de la veille passive, sans note. D'autres jours on fera de la veille active plus chronophage. Chacun peut choisir de mettre son curseur là où il veut.

# Comment éviter de s'épuiser ?

Habitudes : processus en 4 étapes : signal, besoin, action, récompense. Boucle de l'habitude. Créneau bloqué dans l'agenda le vendredi de 9h à 9h30. Livre : Atomic Habits

## Quel temps prendre pour sa veille ?

Temps professionnel vs temps personnel. Pas de réponse simple. Placer le curseur en fonction d'une grille de lecture. Dépend de l'objectif :

- Formation : devenir opérationnel sur une nouvelle technologie => temps employeur
- Efficacité : améliorer sa productivité intéresse l'emploeur => temps employeur
- Diversité : prendre de la hauteur
- Employabilité : être à jour pour le marché

## Commencer votre veille

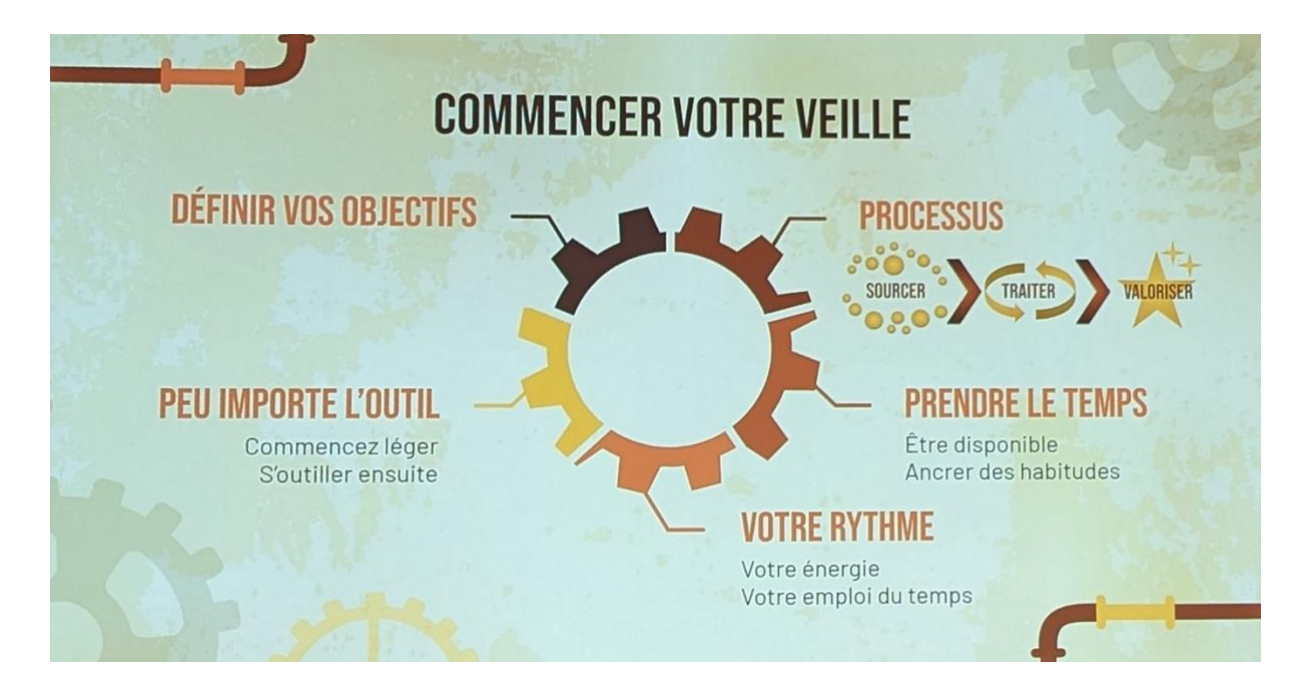